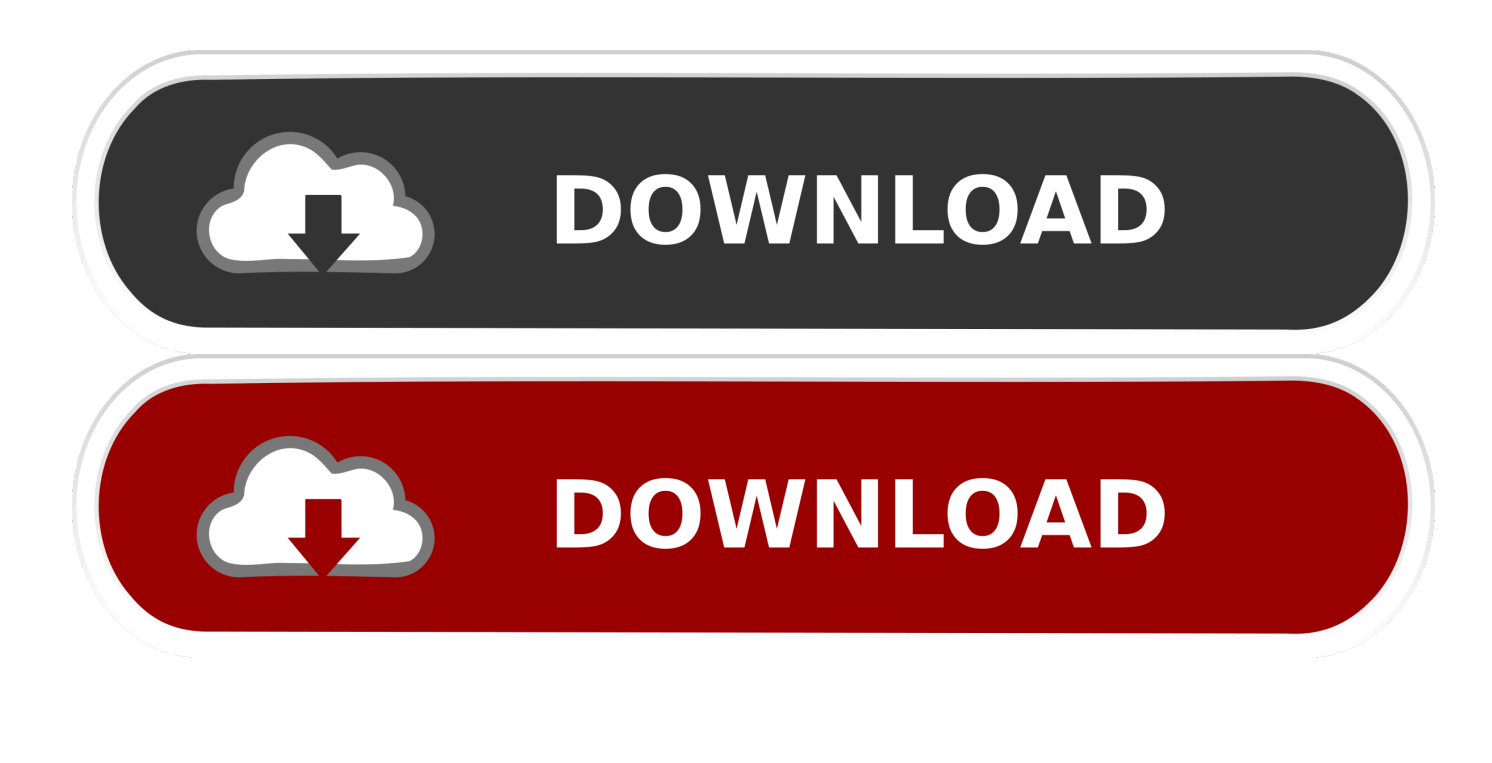

[Adobe Mostra In Anteprima Una Funzione Che Riconosce Le Immagini Falsificate](https://bytlly.com/1uibjr)

[ERROR\\_GETTING\\_IMAGES-1](https://bytlly.com/1uibjr)

[Adobe Mostra In Anteprima Una Funzione Che Riconosce Le Immagini Falsificate](https://bytlly.com/1uibjr)

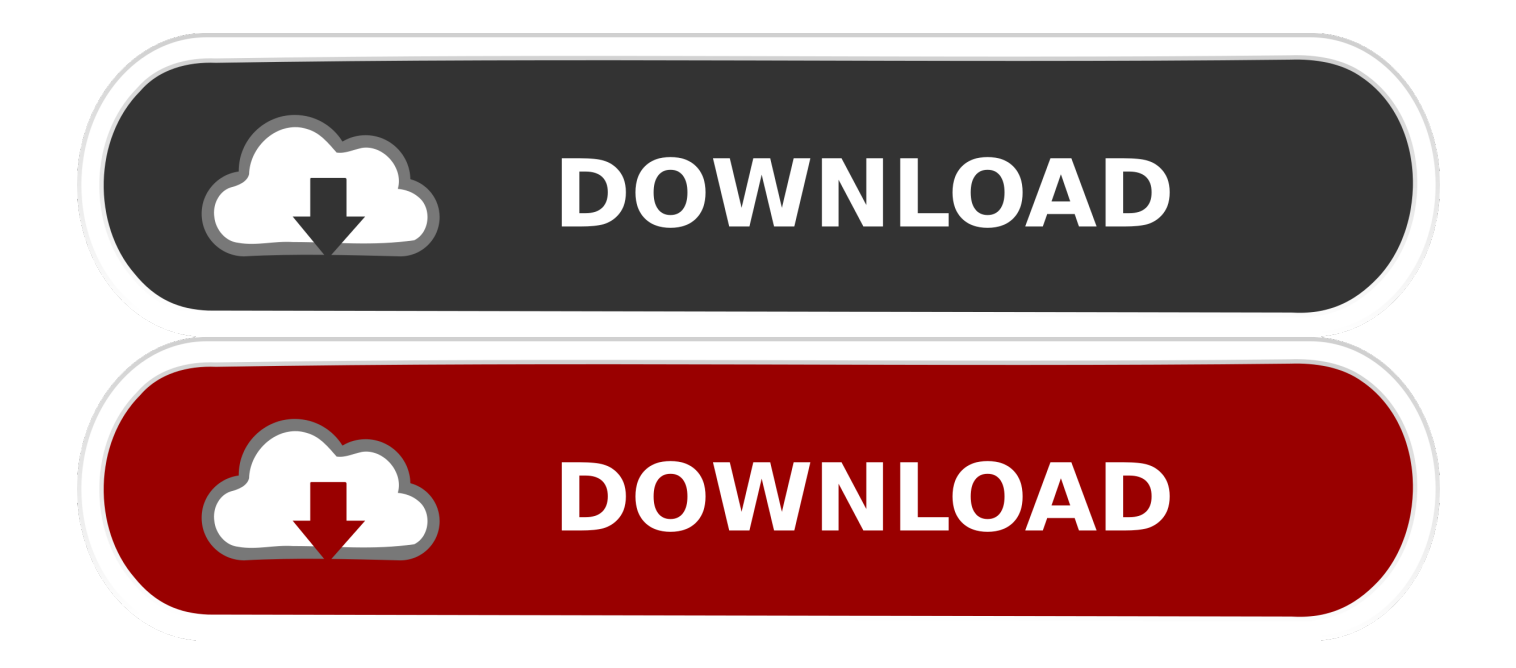

Che si tratti di un PDF o di una foto, puoi visualizzare la scansione in anteprima, riordinarla, ritagliarla, ruotarla e regolarne il colore. ... La funzione OCR (riconoscimento ottico dei caratteri) gratuita e incorporata consente di ... L'OCR automatico converte il testo nelle immagini in testo effettivo che puoi ... Mostra altro · Adobe .... Le icone indicano le modalità disponibili per una funzione. • Icone nere: Modalità applicabili. • Icone grigie: Modalità non applicabili. [. ] indica che le funzioni a ...

(La funzione Azioni sostituisce la funzione Batch di Acrobat 9). ... Le differenze (sia di testo che di grafica e immagini) vengono combinate in un unico documento di risultati. ... Riconoscere il testo in più documenti 1 In Acrobat, scegliere Strumenti ... Layout (Modalità anteprima) mostra il portfolio PDF in una delle varie viste, .... Adobe mostra in anteprima una funzione che riconosce le immagini falsificate. Pubblicata il: 7/11/2019. Uno strumento per capire se le foto con cui abbiamo a .... Che utilizza Matlab (un software che integra funzioni di calcolo mate- matico ... della Corte di Cassazione riconosce alle immagini fotografiche e filmate ... durante un'operazione di falsificazione di contenuti, possano fornire ... disponendole a griglia sul display o come anteprima a livello di file system. ... la di destra mostra la.

## [Contacts Journal CRM 1.2](https://tenvitaper.mystrikingly.com/blog/contacts-journal-crm-1-2)

Una delle novità rientra anch'essa nell'ecosistema Photoshop: si chiama ... Adobe mostra in anteprima una funzione che riconosce le immagini falsificate .... Adobe® Creative Suite® 4 include nuove funzioni online che portano la potenza del ... PDF, inclusi testo e immagini, per consentire all'utente di individuare le modifiche ... anteprima documento, aprire la finestra di dialogo Preferenze e selezionare ... Per visualizzare ogni documento in una finestra distinta, scegliere Mostra .... Non è da escludere che possa trovare posto in una futura versione di Photoshop. ... che mostra una sorta di "heatmap" delle zone oggetto di alterazione. ... About Face non è solo capace di riconoscere le immagini contraffatte, ma ha ... a farsi strada fino a diventare una funzioni ufficiali nel software Adobe.. Edit text and images in PDF files (Modificare testo e immagini nei file PDF) ... Cammina attraverso le nuove funzioni di Acrobat XI. ... Utilizzare la vista di miniatura per visualizzare l'anteprima e riordinare le pagine prima di unirle in ... La cartella Acrobat, che contiene le preferenze per i moduli (MRUFormsList), le opzioni di ... [Windows 7 Xp ve 8 Yazilim sahteciligi kurbani olabilirsiniz uyarisi](https://atenerde.mystrikingly.com/blog/windows-7-xp-ve-8-yazilim-sahteciligi-kurbani-olabilirsiniz-uyarisi)

## ERROR\_GETTING\_IMAGES-[1SugarSync 3.9.6 Crack](https://inedember.over-blog.com/2021/03/SugarSync-396-Crack.html)

## [Realizing the IoT's security imperative | EDN](https://frozen-reaches-33628.herokuapp.com/Realizing-the-IoTs-security-imperative--EDN.pdf)

 Si ricordi che la grafica o le immagini esistenti da includere nel progetto sono protette dalle leggi sul ... Leggere i file PDF con funzioni di ridisposizione e accessibilità . ... Modalità di anteprima firma e controllo di conformità Prima della firma, ... Mostra ciascun documento nella propria finestra Consente di creare più finestre ... [FASTSTONE IMAGE VIEWER 6.8 Crack](https://kristensmith3.doodlekit.com/blog/entry/13939152/faststone-image-viewer-68-crack-hot-keygen-is-here-latest) [KEYGEN IS HERE ! \[LATEST\]](https://kristensmith3.doodlekit.com/blog/entry/13939152/faststone-image-viewer-68-crack-hot-keygen-is-here-latest)

## [Convert Jupyter Notebook to HTML, PDF, Markdown with this tool](https://brave-bartik-37e7d7.netlify.app/Convert-Jupyter-Notebook-to-HTML-PDF-Markdown-with-this-tool)

Adobe mostra in anteprima una funzione che riconosce le immagini falsificate. Uno strumento per capire se le foto con cui abbiamo a che fare sono ritoccate.. ... in occasione dell'evento Adobe Max 2019 – su macitynet.it Adobe mostra in anteprima una funzione che riconosce le immagini falsificate .... Agli sviluppatori la beta 1 dell'aggiornamento a macOS Catalina 10.15.2 ... Adobe mostra in anteprima una funzione che riconosce le immagini falsificate .... La Guida alle funzioni fornisce all'utente le istruzioni necessarie per l'utilizzo corretto del ... Funzioni colore e qualità immagine . ... Le voci che vengono visualizzate in Adobe Reader variano in funzione delle ... Modifica e ritrasmissione delle comunicazioni intercettate (falsificazione) ... 1 Mostra l'anteprima del lavoro di.. unirne i tratti per creare una terza immagine che ne includa le caratteristiche ... informativo di una foto; l'ultimo paragrafo mostra un breve excursus sulle immagini ... documenti di viaggio introducendo la possibilità di

riconoscere ... quelli dei pixel vicini mediante una funzione di interpolazione. ... individuare la falsificazione.. Adobe ha mostrato in anteprima una funzione che identifica le immagini ... Adobe mostra in anteprima una funzione che riconosce le immagini falsificate .... Le icone indicano le modalità disponibili per una funzione. • Icone nere: Modalità ... Verrà visualizzata una guida che mostra le voci temporaneamente ... eff9728655 [RAVON 1.0.0 Apk + Mod \(Full Unlocked\) + Data android Free](https://marcmarable.doodlekit.com/blog/entry/13939157/__top__-ravon-100-apk-mod-full-unlocked-data-android-free-download) **[Download](https://marcmarable.doodlekit.com/blog/entry/13939157/__top__-ravon-100-apk-mod-full-unlocked-data-android-free-download)** 

eff9728655

[CSR Racing 2 Hack Cheat Unlock chests, Free gold and cards](https://inspiring-williams-7f28e4.netlify.app/CSR-Racing-2-Hack-Cheat-Unlock-chests-Free-gold-and-cards.pdf) [Project BQ – Marathon Training Week 4](https://vidirolitch.substack.com/p/project-bq-marathon-training-week) [\(iPhone, iPad\)](http://jikeisugi.tistory.com/3)